# Contrat d'Interface Remettants Collecte OSCAMPS IEOM – A71DSP2\_IEOM

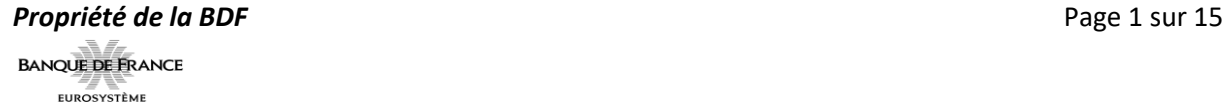

## **Correspondants Banque de France / IEOM**

#### **Correspondant OSCAMPS**

Cette équipe est responsable de la gestion documentaire de ce contrat d'interface. C'est votre point d'entrée unique pour vous accompagner et répondre à toutes vos demandes/questions concernant le présent document.

**[2325-OSCAMPS-UT@banque-france.fr](mailto:2325-OSCAMPS-UT@banque-france.fr)**

#### **Correspondant ONEGATE**

Cette équipe est votre point d'entrée pour vous accompagner et répondre à toutes vos demandes/questions concernant le portail ONEGATE (accès, accréditation, automatisation des envois), en escaladant si besoin vos demandes aux interlocuteurs concernés.

#### **Direction Générale des Services Informatiques**

Direction des Services Communs PORTAIL

**[Support-ONEGATE@banque-france.fr](mailto:Support-OneGate@banque-france.fr)**

**Tél : 01.42.92.60.05**

#### **Correspondant IEOM**

Institut d'Emission d'Outre-mer (IEOM) Division des Services Financiers Surveillance des moyens de paiement scripturaux [IEOM-Paris-SEF-surveillance@iedom-ieom.fr](mailto:IEOM-Paris-SEF-surveillance@iedom-ieom.fr)

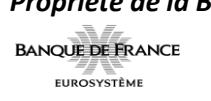

## <span id="page-2-0"></span>**Table des matières**

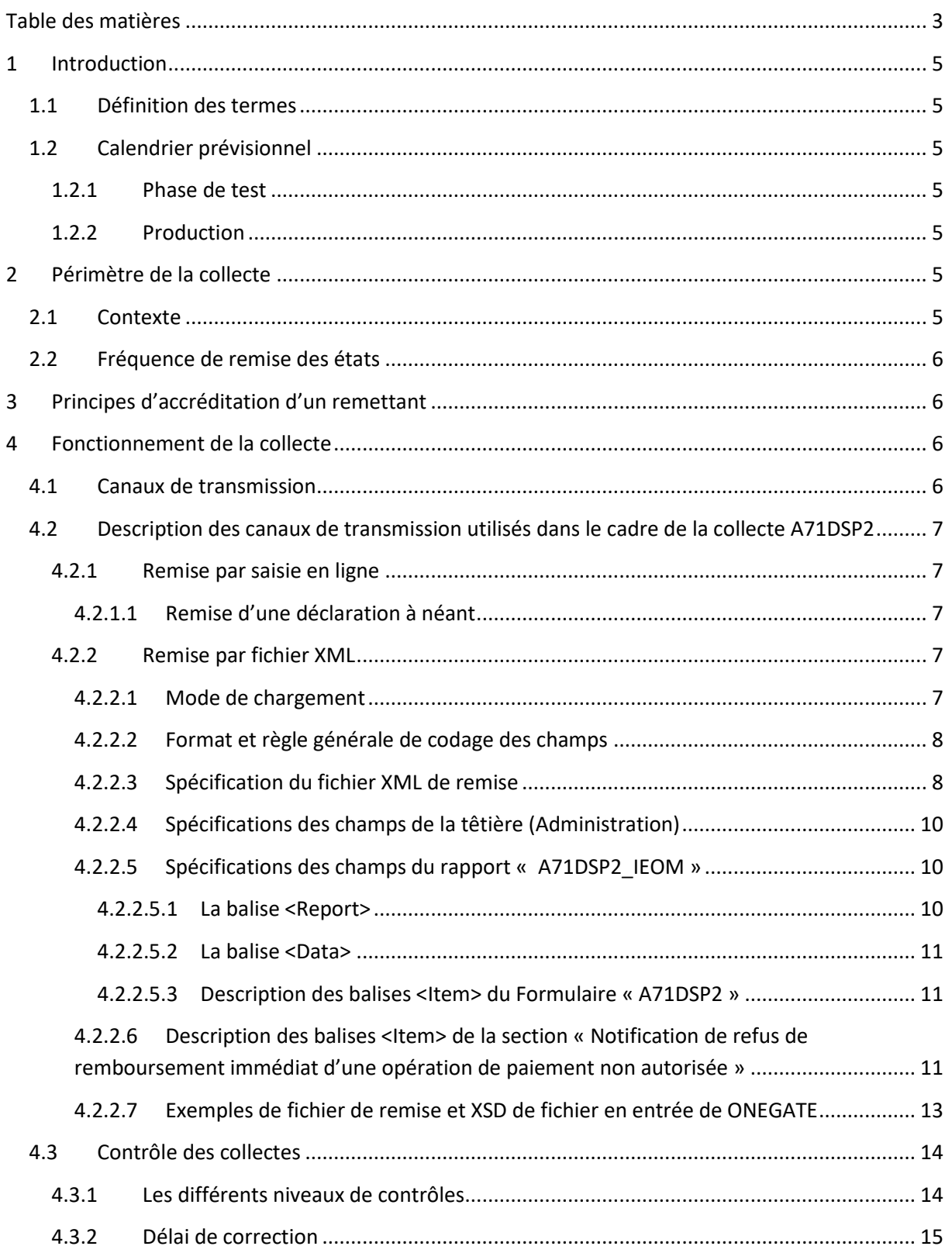

## **ONEGATE Contrat d'Interface Remettant CONEGATE SDESS**

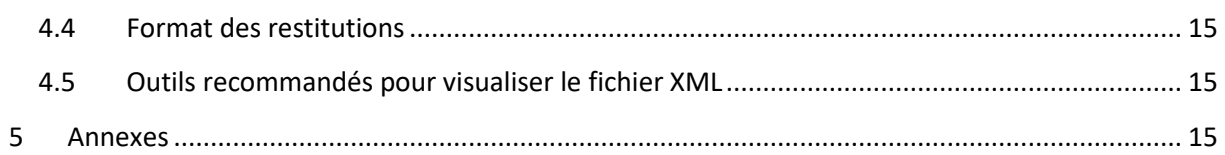

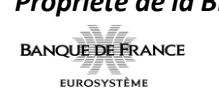

## <span id="page-4-0"></span>**1 Introduction**

L'objet de ce document est de fournir aux établissements déclarants, et à leurs maîtrises d'œuvre, les règles de gestion et normes de transmission de données de la collecte OSCAMPS - A71DSP2\_IEOM (au titre de l'article L133-18 du Code monétaire et financier et en application des articles L. 741-2-1-A en Nouvelle-Calédonie, L. 751-2-1-A en Polynésie française et L. 761-2-1-A dans les îles Wallis-et-Futuna) au travers du guichet OneGate.

## <span id="page-4-1"></span>**1.1 Définition des termes**

Les termes définis ci-dessous sont utilisés dans la suite du document :

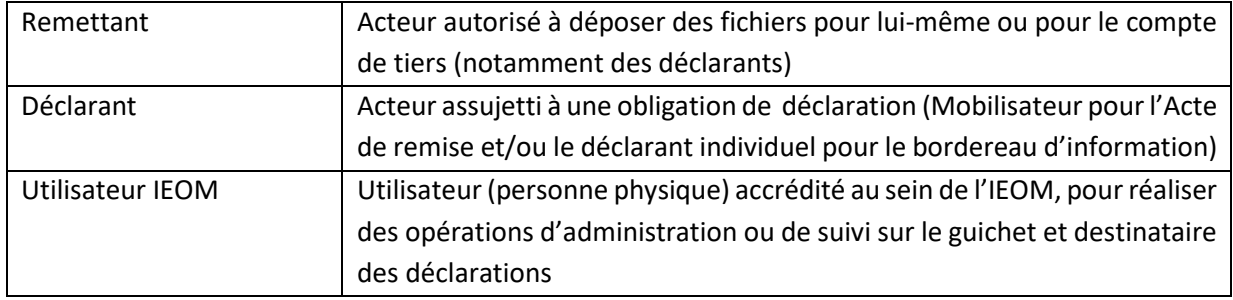

#### <span id="page-4-2"></span>**1.2 Calendrier prévisionnel**

#### <span id="page-4-3"></span>**1.2.1 Phase de test**

L'accès à l'homologation n'est pas prévu pour les remettants, néanmoins la collecte sera déployée à partir du 12/12/2021 (environnement d'HOMOLOGATION).

#### <span id="page-4-4"></span>**1.2.2 Production**

La mise à disposition de la collecte OSCAMPS - A71DSP2\_IEOM sur le portail ONEGATE de production est prévue dès l'ouverture de la collecte des données 2022, soit le 1<sup>er</sup> janvier 2022.

## <span id="page-4-5"></span>**2 Périmètre de la collecte**

#### <span id="page-4-6"></span>**2.1 Contexte**

La collecte des données s'effectue principalement par saisie en ligne sur le portail OneGate. Le dépôt de fichier XML reste possible. Après application des règles de contrôle du portail et clôture du formulaire par le remettant, un fichier est généré à destination de la collecte.

#### <span id="page-5-0"></span>**2.2 Fréquence de remise des états**

La périodicité de remise de la collecte OSCAMPS - A71DSP2\_IEOM est mensuelle. Toutefois, la saisie des refus de remboursement peut se faire au fil de l'eau si la saisie est réalisée en ligne.

## <span id="page-5-1"></span>**3 Principes d'accréditation d'un remettant**

La phase d'accréditation permet de vérifier si les remettants sont bien habilités par les déclarants à échanger des informations avec l'IEOM. L'accréditation à OneGate est une procédure obligatoire sans laquelle il n'est pas possible de remettre des déclarations à l'IEOM.

L'accréditation ne concerne que les remettants.

Tout remettant déjà accrédité sur la collecte Cartographie devra procéder à une demande d'extension de droits sur les collectes OSCAMPS - A71DSP2\_IEOM afin d'accéder à cette nouvelle collecte. La procédure d'extension de droits sur la nouvelle collecte est accessible sous le lien suivant :

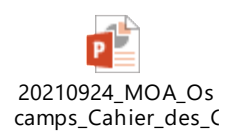

Les règles générales permettent d'assurer la cohérence du futur système d'information :

- Aucune remise ne sera acceptée d'un remettant non accrédité à OneGate.
- Si un remettant, accrédité à OneGate, remet des déclarations relatives à des déclarants pour lesquels il n'a pas été accrédité, celles-ci seront rejetées.

## <span id="page-5-2"></span>**4 Fonctionnement de la collecte**

#### <span id="page-5-3"></span>**4.1 Canaux de transmission**

Dans le contexte de la collecte OSCAMPS - A71DSP2\_IEOM, les canaux de transmission utilisés via le guichet ONEGATE seront :

- **Canal U2A**  Saisie en ligne
- **Canal U2A**  Chargement de fichier XML
- **Canal A2A**  Télétransmission de fichiers XML

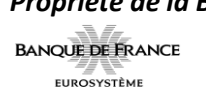

## <span id="page-6-0"></span>**4.2 Description des canaux de transmission utilisés dans le cadre de la collecte A71DSP2**

#### <span id="page-6-1"></span>**4.2.1 Remise par saisie en ligne**

Après sélection / ouverture du formulaire A71DSP2 correspondant au mois sous revue, la saisie en ligne s'opère en renseignant, ligne à ligne, le formulaire affiché à l'écran (cf. page 3 du guide de remplissage).

#### <span id="page-6-2"></span>*4.2.1.1 Remise d'une déclaration à néant*

Après sélection du formulaire concerné, la déclaration d'une remise à néant s'effectue en cliquant sur le 5ème bouton (en partant de la gauche) affiché au-dessus du tableau listant l'ensemble des formulaires accessibles pendant la période :

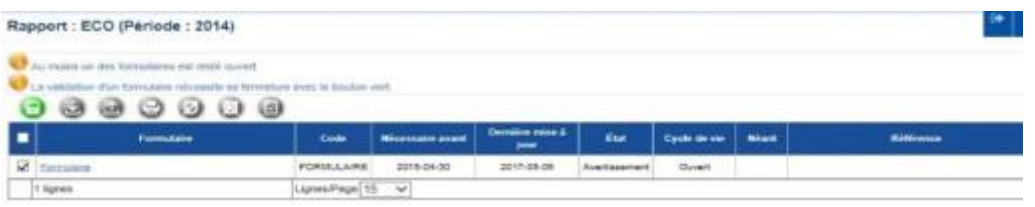

Si nécessaire, le  $6^{eme}$  bouton (en partant de la gauche) permet de ré initialiser la saisie d'un formulaire sélectionné (effacement de toutes les données déjà saisies).

#### <span id="page-6-3"></span>**4.2.2 Remise par fichier XML**

Une remise par fichier XML comporte les données déclarées :

- pour un même déclarant,
- pour un même domaine (exemple : OSI)

L'utilisation de fichier XML donne beaucoup de souplesse aux documents qui sont remis. En effet, les données ne sont pas contenues dans des zones fixes (avec l'obligation de remplir la zone), mais dans des champs (entourés de balises XML).

Lors des contrôles effectués en réception par ONEGATE, les fichiers présentant une ou des anomalie(s) sont rejetés (règle de validation non respectée, fichier mal structuré). Ils doivent alors faire l'objet d'un nouvel envoi après correction.

#### <span id="page-6-4"></span>*4.2.2.1 Mode de chargement*

Le mode standard de chargement du fichier XML est en mode "annule et remplace" : les anciennes données sont remplacées intégralement par les nouvelles. Ce mode de chargement est valable pour un déclarant, un domaine et une période donnée.

#### <span id="page-7-0"></span>*4.2.2.2 Format et règle générale de codage des champs*

Les règles de codage des champs constituant les enregistrements des fichiers de collecte sont à respecter strictement :

- Zone alphanumérique : tous les caractères sont autorisés et la saisie peut être en majuscule ou en minuscule ; les caractères accentués sont autorisés.
- Les champs non renseignés (i.e. valeur vide) ne devront pas apparaître dans les fichiers XML.
- En cas de modification d'une information (correction), un nouveau fichier complet doit être adressé avec cette modification (mode annule et remplace) pour un déclarant, un domaine et une période de référence.

#### <span id="page-7-1"></span>*4.2.2.3 Spécification du fichier XML de remise*

Chaque fichier XML de remise se compose de deux parties obligatoires :

- La têtière, qui contient les données d'administration (date de création du fichier, remettant, etc.).
- $\Rightarrow$  Cette partie est unique dans le fichier XML.
- Le rapport incluant les données de collecte (montant, nombre, les informations d'identification).
- $\Rightarrow$  Cette partie peut se répéter autant de fois qu'il est souhaité d'envoyer de période de déclaration.

Pour les remises ONEGATE, le format de fichier doit suivre les instructions ci-dessous :

Les données collectées au format XML sont enveloppées par la balise <DeclarationReport> contenant :

- La balise < **Administration**> correspond à la têtière ONEGATE.
- La balise <Report> correspond au rapport contenant données de la collecte.

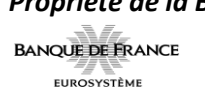

```
<?xml version="1.0" encoding="UTF-8"?>
<DeclarationReport xmlns="http://www.onegate.eu/2010-01-01">
       <Administration creationTime="AAAA-MM-JJTHH:MM:SS.CCC+GMT">
              <From declarerType="LEI">XXXXXXXXXXXXXXXXXXXX</From>
              <To>BDF</To>
              <Domain>OSI<Domain>
              <Response feedback="true">
                           <Email>mail_emetteur@xxxx.fr</Email>
                           <Language>FR</Language>
              </Response>
       </Administration>
       <Report date="AAAA-MM" code="A71DSP2_IEOM" close="true">
              <Data form="A71DSP2">
                    <Item>
                           Données XML
                    </Item>
              </Data>
       </Report>
       …
</DeclarationReport>
```
*Format de fichier* 

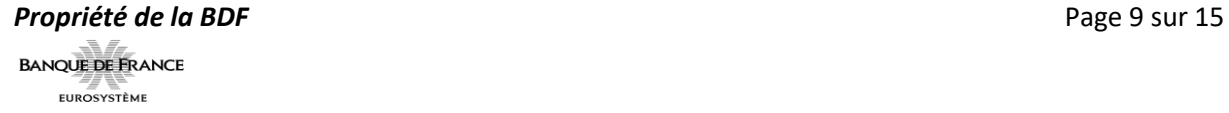

#### <span id="page-9-0"></span>*4.2.2.4 Spécifications des champs de la têtière (Administration)*

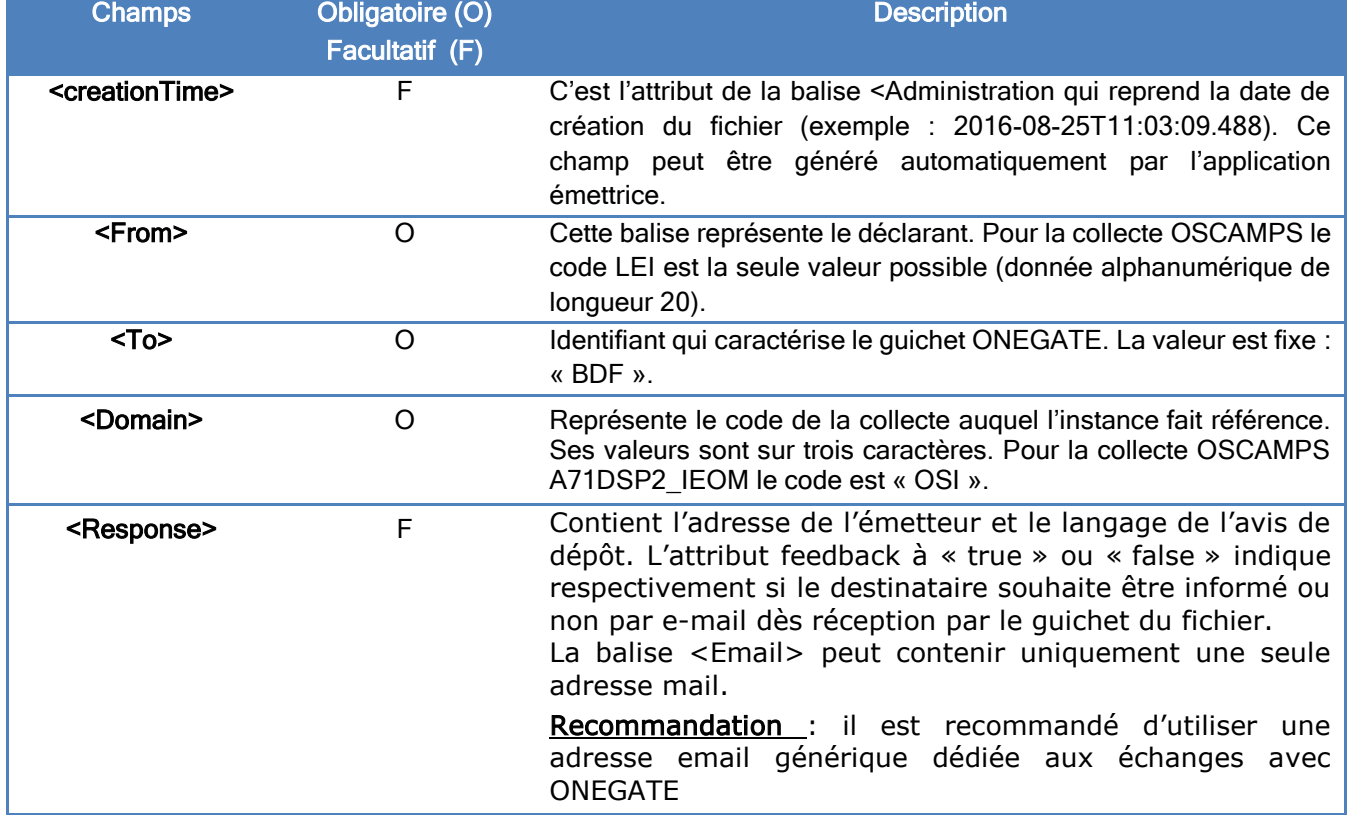

Le tableau suivant présente le détail des différents champs de la têtière :

#### <span id="page-9-1"></span>*4.2.2.5 Spécifications des champs du rapport « A71DSP2\_IEOM »*

#### <span id="page-9-2"></span>4.2.2.5.1 La balise <Report>

La balise <Report> correspond au nom du rapport des données à collecter pour une date d'arrêté donnée. Elle contient plusieurs attributs :

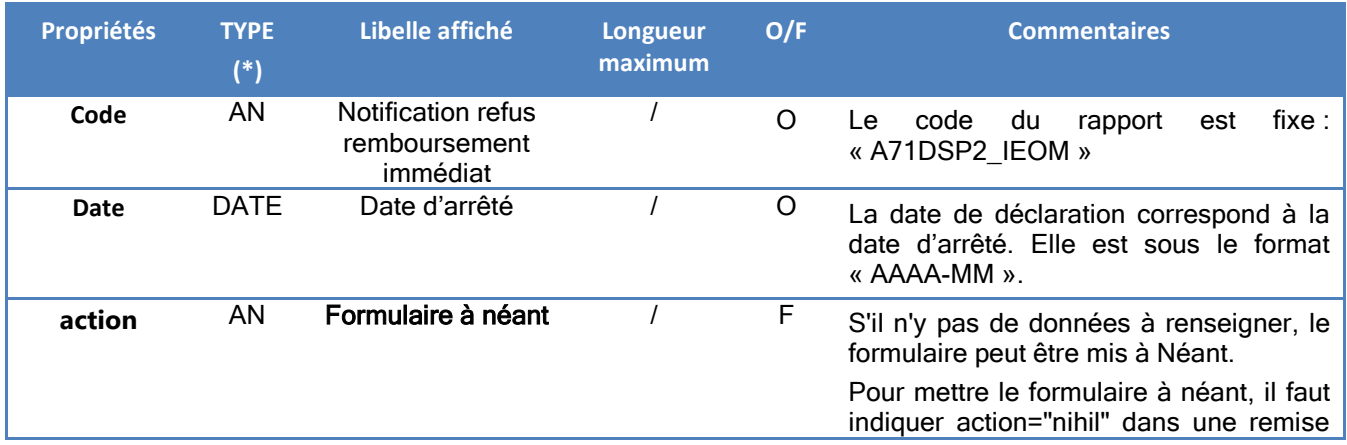

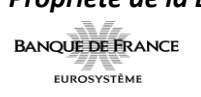

xml, ou cliquer sur le bouton de remise à néant dans la saisie en ligne.

#### <span id="page-10-0"></span>4.2.2.5.2 La balise <Data>

Le rapport contient le formulaire « A71DSP2 » défini par la balise <Data>. Cette balise contient plusieurs attributs :

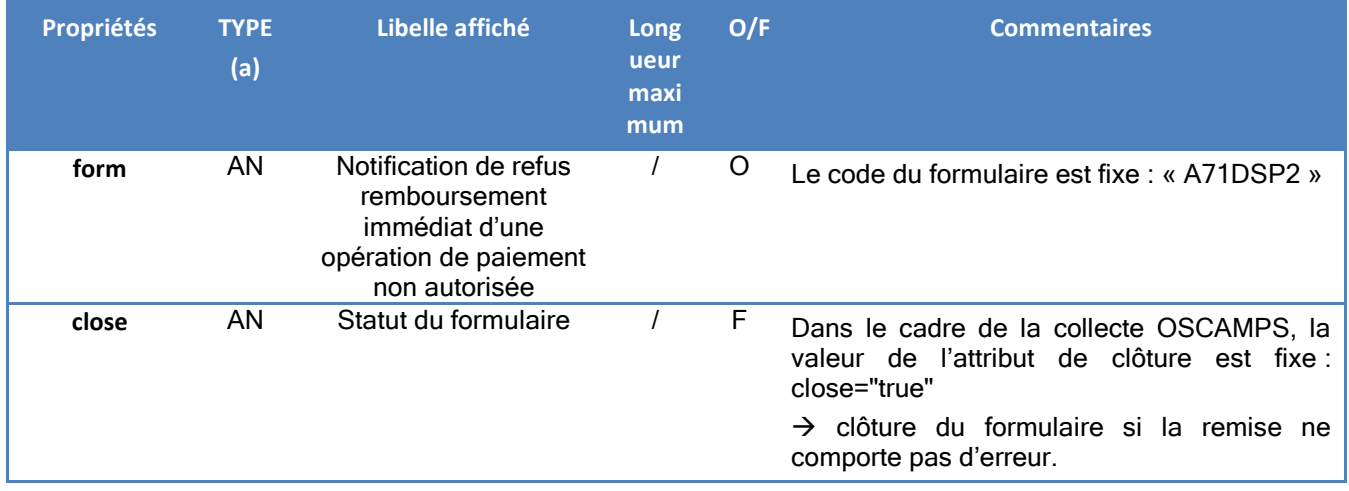

#### <span id="page-10-1"></span>4.2.2.5.3 Description des balises <Item> du Formulaire « A71DSP2 »

La valeur des balises DIM pour les attributs SCTID reste fixe. Cela permettra au Backend d'identifier la section et les informations contenues dans l'item. Ce formulaire est constitué d'une seule section.

#### <span id="page-10-2"></span>4.2.2.6 Description des balises <Item> de la section « Notification de refus de remboursement immédiat d'une opération de paiement non autorisée »

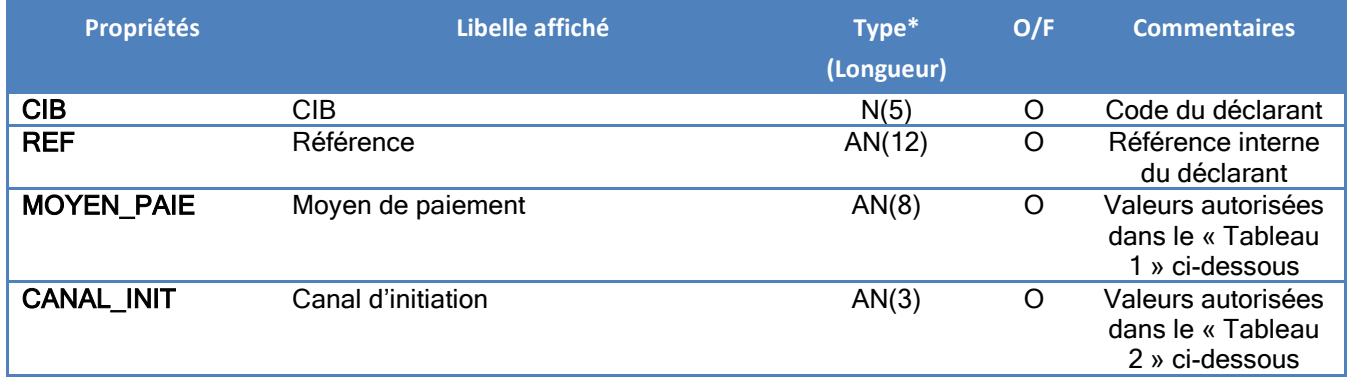

*ONEGATE – Contrat d'interface remettant – Collecte OSCAMPS A71DSP2 v0.5*

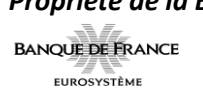

**Propriété de la BDF Page 11 sur 15** 

## **ONEGATE Contrat d'Interface Remettant CONEGATE SDESS**

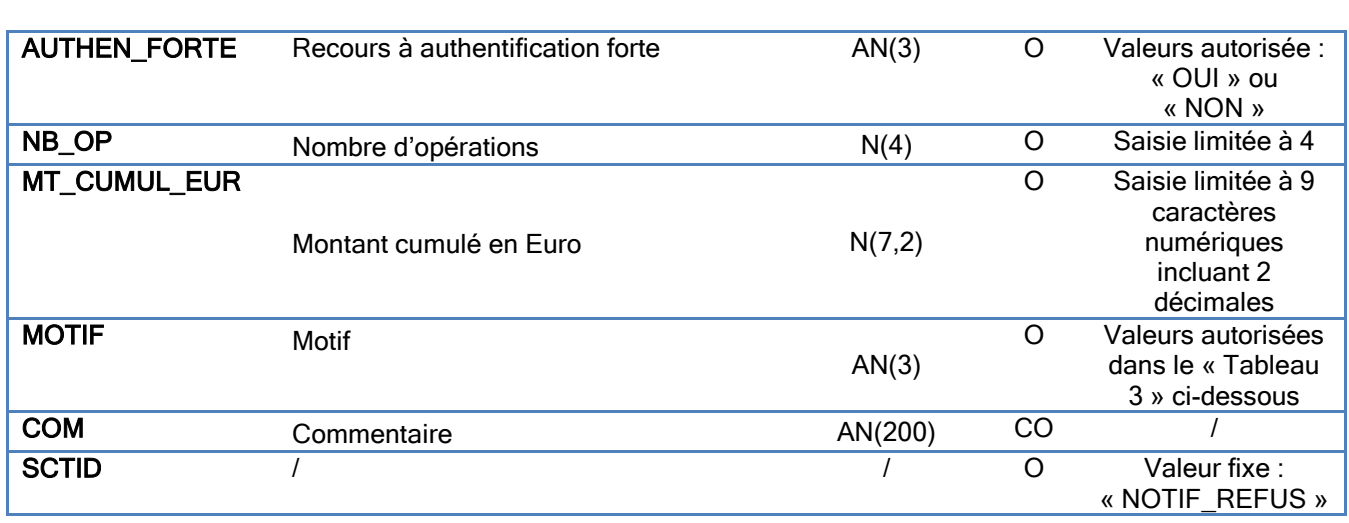

(\*) Voir le détail des abréviations en annexe 1

#### **Tableau 1 : Liste des moyens de paiement :**

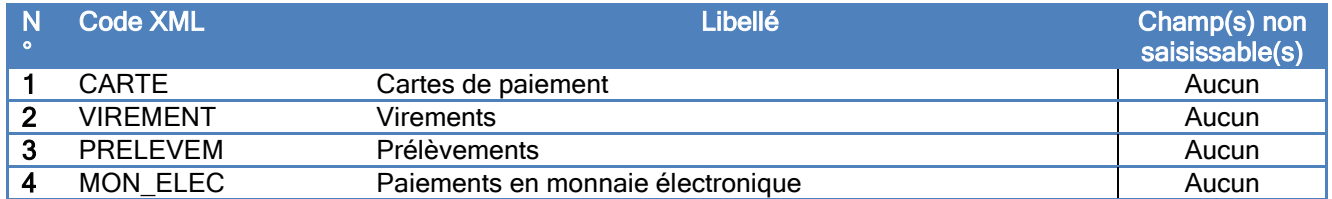

#### **Tableau 2 : Liste des canaux d'initiation :**

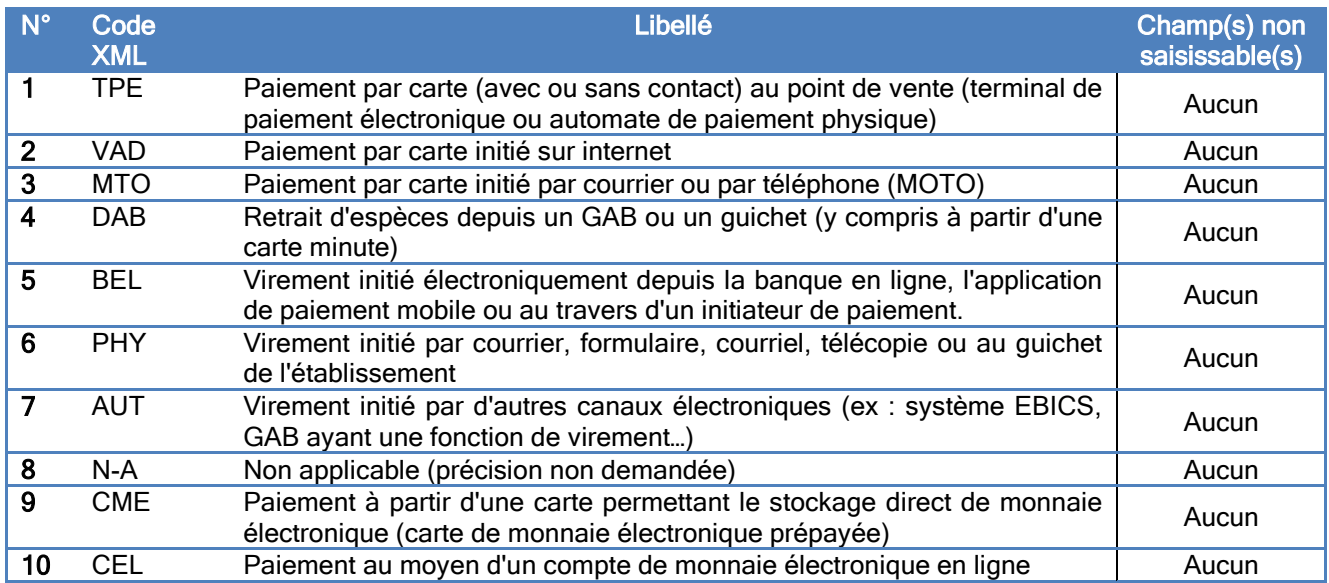

*ONEGATE – Contrat d'interface remettant – Collecte OSCAMPS A71DSP2 v0.5*

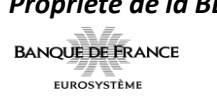

**Propriété de la BDF Page 12 sur 15** 

## **Tableau 3 : Liste des motifs :**

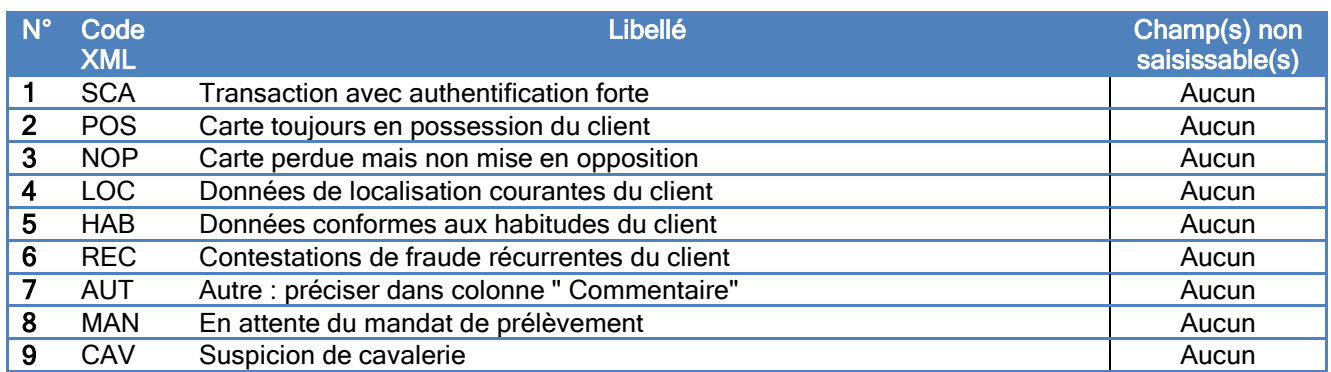

#### **Descriptions des contraintes et contrôles de la section :**

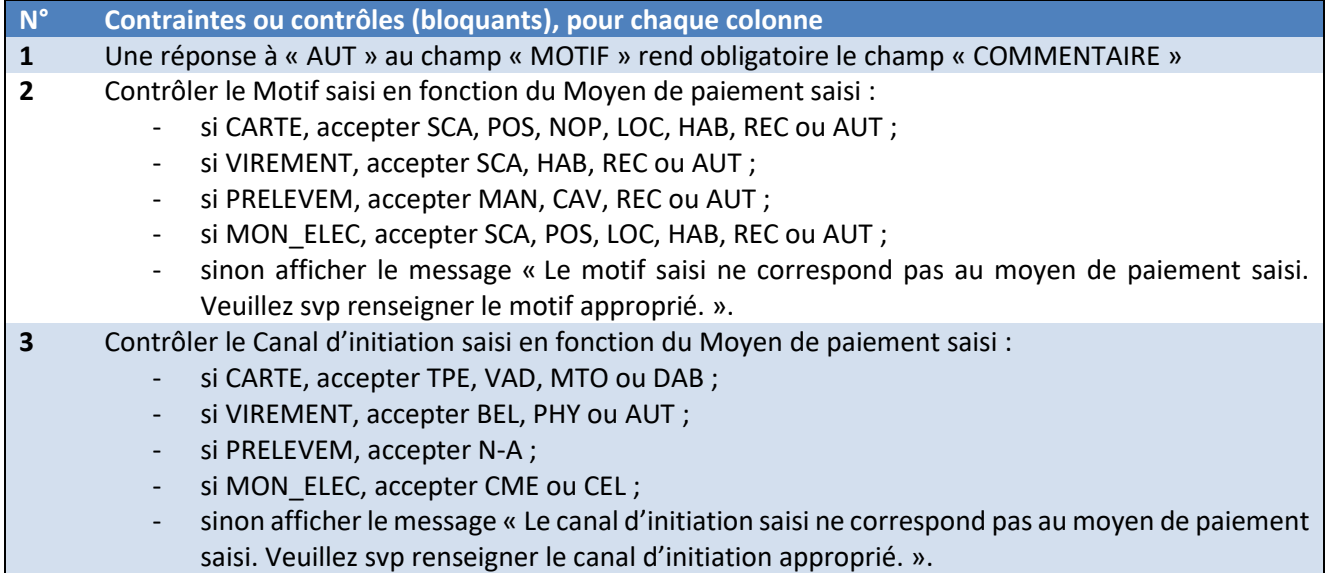

#### <span id="page-12-0"></span>*4.2.2.7 Exemples de fichier de remise et XSD de fichier en entrée de ONEGATE*

Exemple de fichier XML en entrée de OneGate :

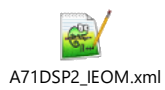

Exemple de fichier XML à NEANT en entrée :

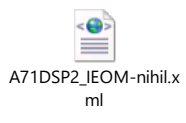

*ONEGATE – Contrat d'interface remettant – Collecte OSCAMPS A71DSP2 v0.5*

**Propriété de la BDF Page 13 sur 15 BANQUE DE FRANCE EUROSYSTÈME** 

XSD de fichier en entrée de OneGate :

XSD entrée.zip

## <span id="page-13-0"></span>**4.3 Contrôle des collectes**

Les contrôles sont effectués d'une part, par le guichet ONEGATE, à la réception des documents, pour vérifier l'intégrité physique et la conformité des fichiers et des données transmis, d'autre part par le service gestionnaire de la collecte au sein de l'IEOM. Les éléments de contrôles liés à l'intégrité physique, la conformité et la structure des fichiers ainsi qu'au référentiel sont retransmis aux remettants *via* le guichet ONEGATE. Les contrôles des données métiers pourront être retransmis par email.

Pour limiter au minimum les rejets, il est nécessaire que les contrôles soient effectués également par les remettants lors de l'élaboration des fichiers.

Les contrôles sont précisés pour chacun des rapports.

#### <span id="page-13-1"></span>**4.3.1 Les différents niveaux de contrôles**

Les contrôles sont de quatre types :

- Contrôles de **conformité** du fichier (exemple : contrôle de conformité XML) Le non-respect entraîne un rejet systématique du fichier remis.
- Contrôles de **structure** (exemple : par rapport à un schéma XSD pour un fichier XML) Le non-respect entraîne un rejet systématique du fichier remis.
- Contrôles de **référentiel** (exemple : vérification d'une donnée par rapport à un référentiel, contrôle d'un champ obligatoire). Le non-respect des contrôles de référentiel est bloquant et entraîne un rejet du fichier remis.
- Contrôles de **format** (exemple : tous les montants sont exprimés sans décimale et strictement positifs ; contrôle de doublons)

Des contrôles métiers sur la qualité des données (contrôle de cohérence temporelle) ne seront pas bloquants mais entraîneront des comptes rendus d'anomalies adressés au remettant.

Ces contrôles étant partagés entre le guichet ONEGATE et l'application du service gestionnaire de cette collecte (« métier »), plusieurs comptes rendus sont susceptibles d'être restitués. Les comptes rendus de traitement ONEGATE sont déposés sur le guichet ONEGATE.

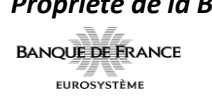

#### <span id="page-14-0"></span>**4.3.2 Délai de correction**

Dans le cas où les contrôles *a posteriori* révèlent des anomalies de cohérence non détectées lors de la collecte, les remettants doivent prendre les dispositions nécessaires pour transmettre les déclarations corrigées le plus tôt possible.

## <span id="page-14-1"></span>**4.4 Format des restitutions**

L'accusé de réception et le compte-rendu du guichet sont envoyés à l'adresse e-mail mentionnée dans le fichier XML uploadé.

#### <span id="page-14-2"></span>**4.5 Outils recommandés pour visualiser le fichier XML**

Il est recommandé d'utiliser Notepad++<https://notepad-plus-plus.org/> (logiciel libre et gratuit) pour visualiser les fichiers.

#### <span id="page-14-3"></span>**5 Annexes**

Annexe 1 : Liste des abréviations

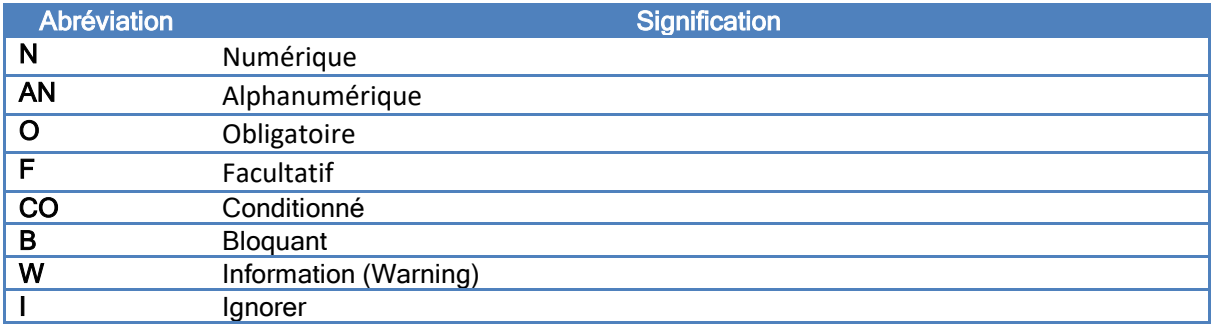

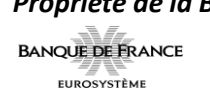